# **TESTES DE ADERÊNCIA**

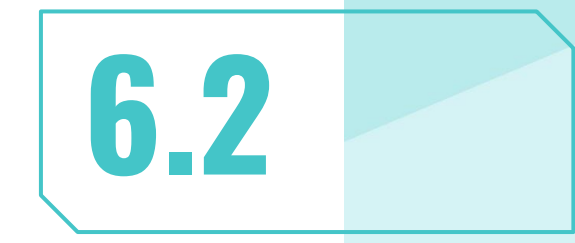

## **MOTIVAÇÃO**

Modelo genético de Hardy-Weinberg supõe que dois seres heterozigotos quando se cruzam vão ter descendentes heterozigotos, homozigotos dominantes e homozigotos recessivos em certas proporções.

#### **Modelo de Hardy-Weinberg**

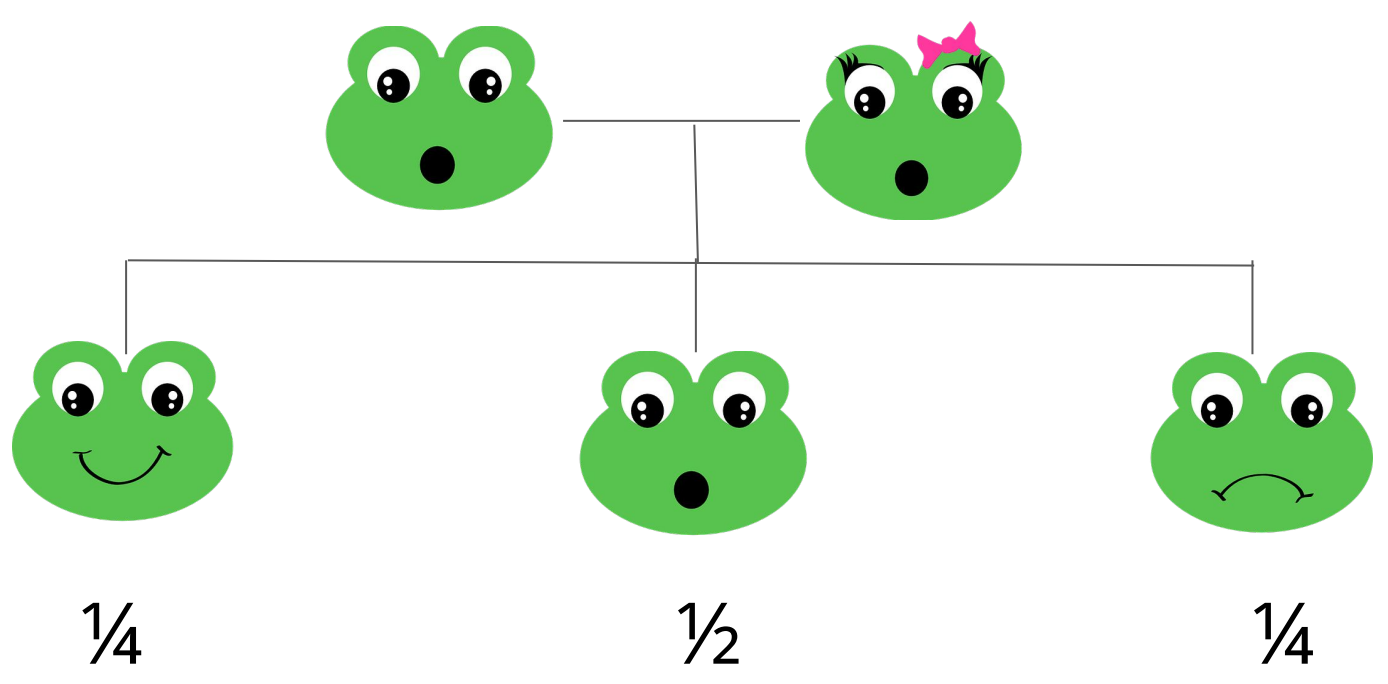

**Pergunta:** Esse modelo está correto?

#### **Experimento**

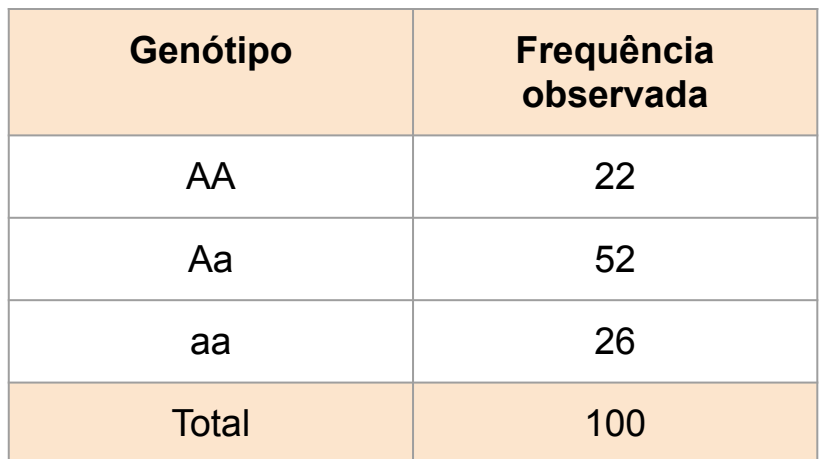

**Pergunta:** O modelo de Hardy-Weinberg é válido para esta espécie?

#### **IDEIA**

Se o modelo for adequado, as frequências observadas e esperadas devem ser próximas. Assim, se as diferenças forem muito grandes, admitimos que o modelo não é razoável.

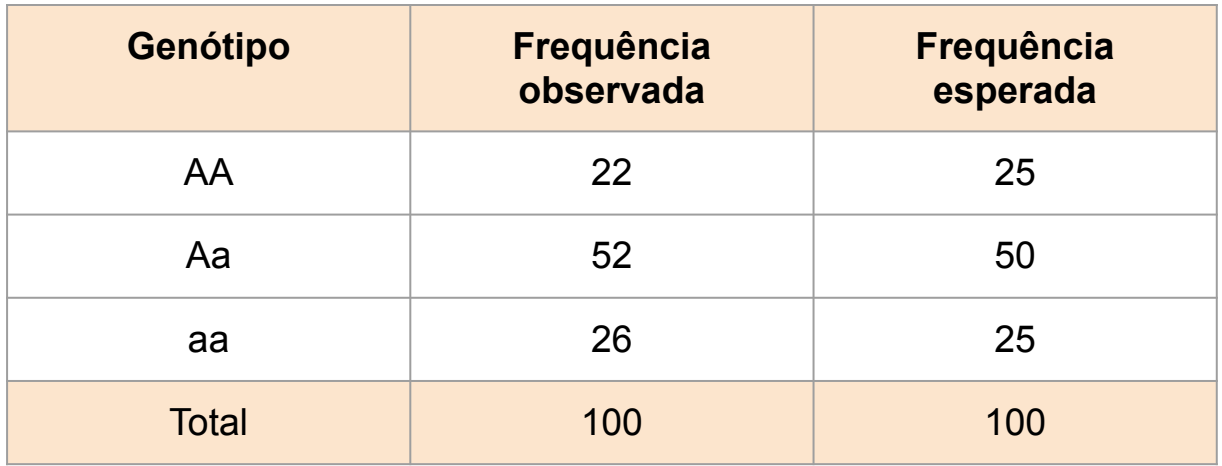

## **TESTE DE ADERÊNCIA**

Serve para testar a adequabilidade do modelo.

Vamos ver dois testes: teste qui-quadrado para modelos com parâmetros conhecidos e desconhecidos e o teste de Kolmogorov-Smirnov

#### **TESTE QUI-QUADRADO (parâmetros conhecidos)**

H<sub>o</sub>: Os dados seguem o modelo proposto (parâmetros conhecidos)  $\mathsf{H}_{\mathsf{1}}$ : Os dados não seguem tal modelo.

**Estatística de teste**

◸ oi é a frequência observada da categoria i ◸ ei é a frequência esperada da categoria i

**Resultado:** Se as frequências esperadas forem ao menos iguais a 5, então

$$
Q^2 \sim \chi^2_{k-1}
$$

#### **Região crítica**

$$
RC = \{Q^2 : Q^2 \ge q_c\},\
$$

em que

$$
P\left(\chi_{k-1}^2 \ge q_c\right) = \alpha
$$

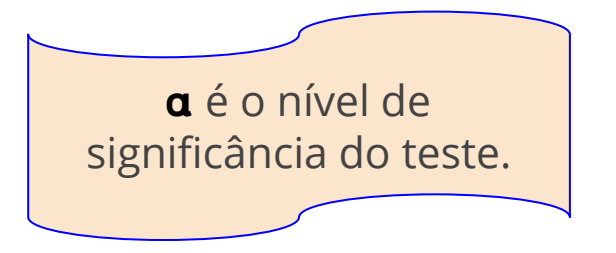

#### **NOTAS**

- $\nabla$  Se a suposição não ocorre para alguma categoria, devemos agrupá-la de forma conveniente.
- $\nabla$  Os dados podem ser quantitativos contínuos ou discretos ou qualitativos.
- $\nabla$  É necessário um número grande de observações.
- $\nabla$  O modelo proposto não precisa estar completamente especificado (parâmetros conhecidos ou desconhecidos).

#### **Exemplo**

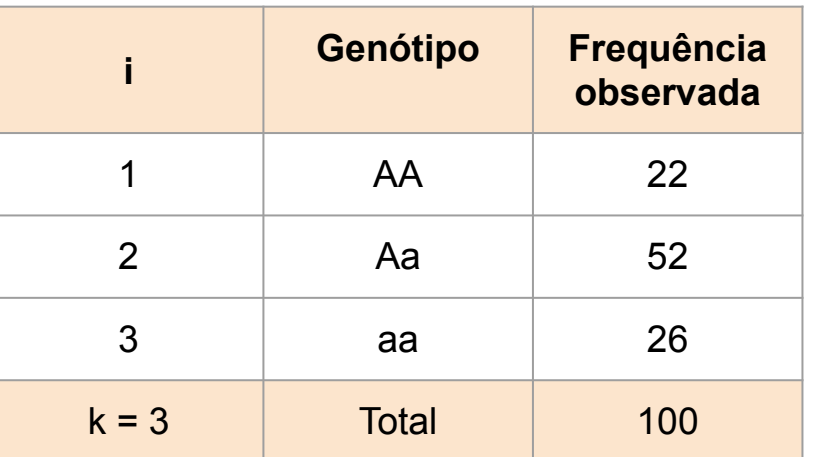

H<sub>0</sub>: Os dados seguem o modelo proposto: p<sub>1</sub> = ¼, p<sub>2</sub> = ½, p<sub>3</sub> = ¼  $H_1$ : Os dados não seguem tal modelo.

Adotamos  $a = 5\%$ 

#### **Exemplo**

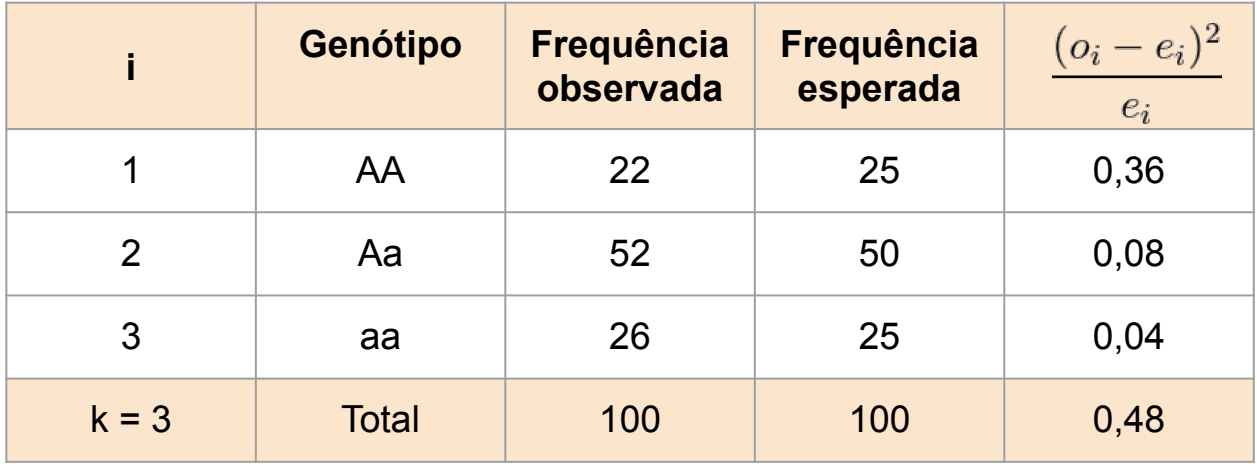

$$
P(\chi_{3-1}^2 \ge q_c) = 0,05 \Rightarrow q_c = 5,991
$$
  

$$
\{Q^2 : Q^2 \ge 5,991\} \Rightarrow Q_{\text{obs}}^2 = 0,48 \notin RC.
$$

**Conclusão:** Não rejeitamos H<sub>o</sub>, ou seja, não há evidências para rejeitarmos o modelo proposto.

#### **Exemplo (continuação)**

#### **No R**

```
> 0 = c(22, 52, 26)> e = c(25, 50, 25)⋗
> chisq.test(o, p=e/100)
```
Chi-squared test for given probabilities

```
data: o
X-squared = 0.48, df = 2, p-value = 0.7866
```
**Conclusão:** Não rejeitamos H<sub>o</sub>, ou seja, não há evidências para rejeitarmos o modelo proposto.

#### **Exemplo (continuação)**

#### **No R**

```
> 0 = c(22, 52, 26)> e = c(25, 50, 25)\geq> chisq.test(o, p = e, rescale.p = T)
```
Chi-squared test for given probabilities

```
data: o
X-squared = 0.48, df = 2, p-value = 0.7866
```
**Conclusão:** Não rejeitamos H<sub>o</sub>, ou seja, não há evidências para rejeitarmos o modelo proposto.

#### **TESTE QUI-QUADRADO (parâmetros desconhecidos)**

#### **Procedimento para parâmetros não conhecidos**

O procedimento é análogo ao anterior. Há mudança no número de g.l. da estatística de teste.

#### **Ideia**

Utilizaremos a amostra para obter as estimativas dos parâmetros desconhecidos.

#### **Consequência**

O número de g.l. da estatística de teste reduz para k - q - 1, em que q é quantidade de parâmetros desconhecidos.

#### **TESTE QUI-QUADRADO (parâmetros desconhecidos)**

 ${\sf H}_0$ : Os dados seguem o modelo proposto (q parâmetros desconhecidos) H<sub>1</sub>: Os dados não seguem tal modelo.

 **Estatística de teste**

- $\mathbb{Z} \setminus \mathsf{o}_\mathsf{i}$  é a frequência observada da categoria i
- $\nabla\vert$   $\vert$  e<sub>i</sub> é a frequência esperada da categoria i

$$
Q^{2} = \sum_{i=1}^{k} \frac{(o_{i} - e_{i})^{2}}{e_{i}}
$$

**Resultado:** Se todas as frequências esperadas forem ao menos iguais a 5, então

$$
Q^2\sim \chi^2_{k-q-1}
$$

#### **Exemplo**

Supõe-se que a porcentagem de cinzas contidas em um carvão segue a distribuição normal. Considere um nível de significância igual a  $\alpha$  = 4% para verificar esta informação.

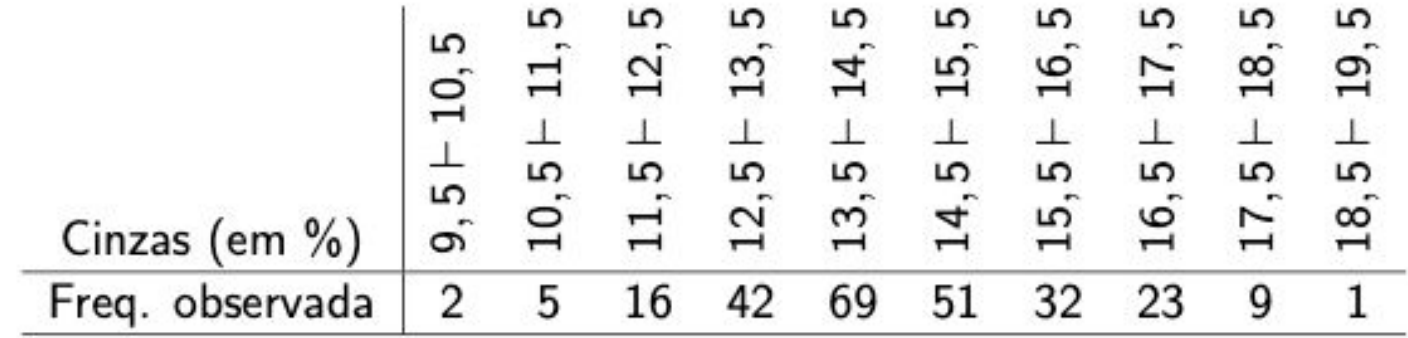

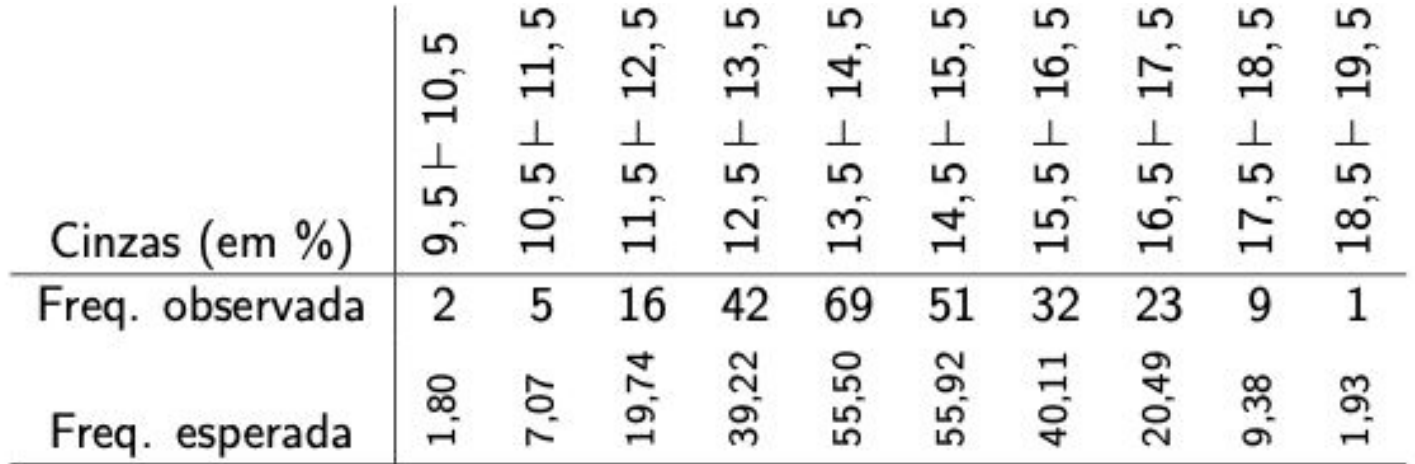

$$
e_1 = nP(10, 5 < X \le 9, 5|X \sim \mathcal{N}(\bar{x}, s^2))
$$

×

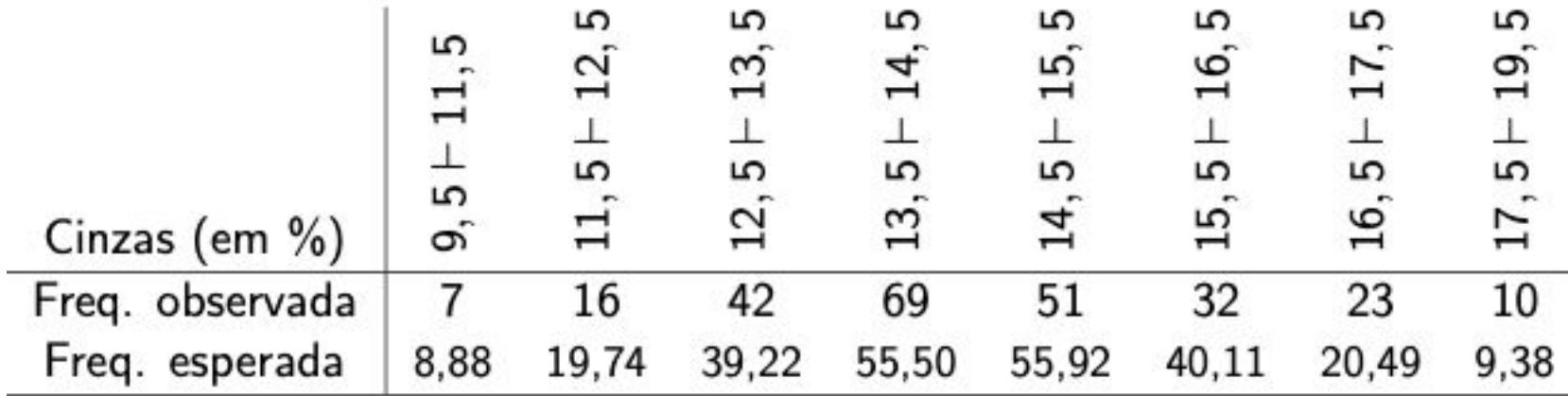

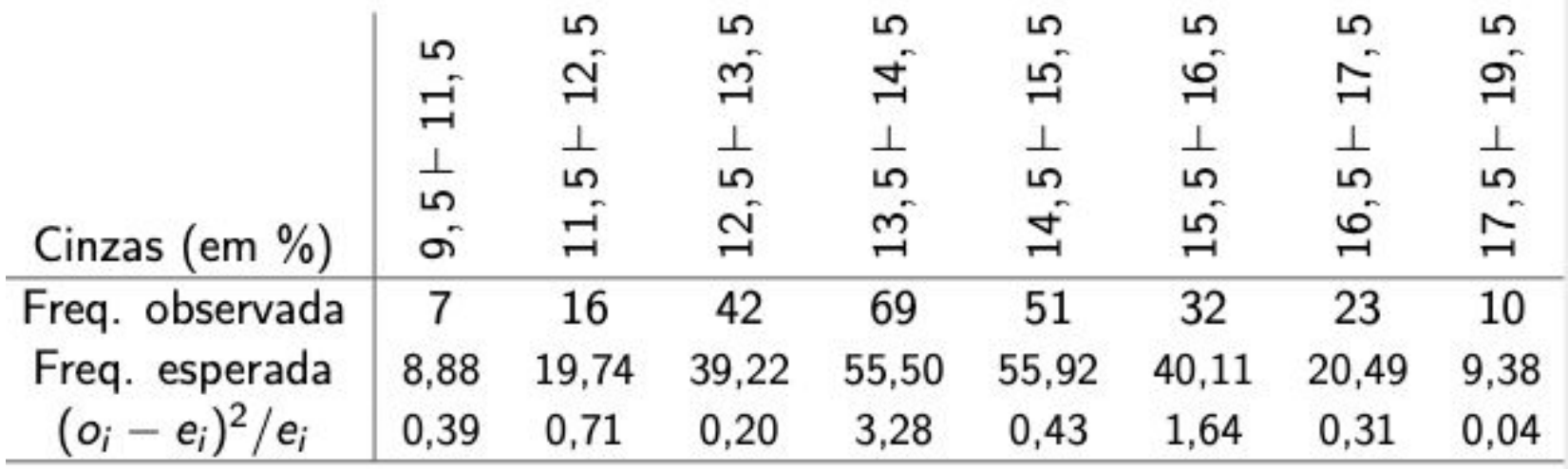

$$
e_1 = nP(11, 5 < X \le 9, 5 | X \sim \mathcal{N}(\bar{x}, s^2))
$$
\n
$$
Q_{\text{obs}}^2 = \sum_{i=1}^k \frac{(o_i - e_i)^2}{e_i} = 7, 01
$$

**Solução (continuação)**  $Q^2 \sim \chi^2_{k-q-1=8-2-1=5}$  $RC = \{Q^2 > q_c\} = \{Q^2 > 11, 64\}$ 

## $Q_{\rm obs}^2 = 7,01 \notin RC \Rightarrow$  não rejeitamos  $H_0$

**Conclusão:** É aceitável assumir que a distribuição dos dados é normal com média igual a sua média amostral e desvio padrão igual ao amostral.

#### **TESTE DE KOLMOGOROV-SMIRNOV**

H<sub>o</sub>: Os dados seguem o modelo proposto H<sub>1</sub>: Os dados não seguem tal modelo.

**Ideia:** Comparar a distribuição acumulada empírica com a distribuição acumulada teórica (proposta).

#### **TESTE DE KOLMOGOROV-SMIRNOV**

H<sub>o</sub>: Os dados seguem o modelo proposto  $H_1$ : Os dados não seguem tal modelo.

#### **Estatística de teste**

$$
D_n = \max_i\{|F(x_{(i)}) - F_n(x_{(i)})|, |F(x_{(i)}) - F_n(x_{(i-1)})|\}
$$

$$
\overline{F} \quad F_n(x) = \frac{1}{n} \text{número}\{x_i : x_i \le x\}
$$
  

$$
\overline{F}(x) \text{ é a fda do modelo proposto}
$$
  

$$
\overline{F}(x) = \text{a fda do modelo proposto}
$$
  

$$
\overline{F}(x) = \text{a fda do modelo proposto}
$$

#### **NOTAS**

 $\nabla$  A estatística de teste precisa ser comparada a um valor estipulado que depende do tamanho da amostra e do nível de significância, D<sub>n,</sub>  $_{\alpha'}$  e a região crítica é dada por

$$
RC = \{D_n : D_n > D_{n,\alpha}\}\
$$

- $\nabla$  Conhecido como teste K-S.
- $\nabla$  Os dados devem ser quantitativos contínuos.
- $\nabla$  Tamanhos amostrais pequenos são permitidos.
- $\nabla$  O modelo proposto precisa estar completamente especificado.

#### **Exemplo**

A análise de fatores estruturais mais leves se mostrou importante para alcançar o nível de segurança desejado em aeronaves. Neste estudo foram analisados a movimentação vertical da asa da aeronave para diferentes localizações, em relação ao centro da asa, de um peso extra. Os dados da movimentação em decímetro são dados a seguir.

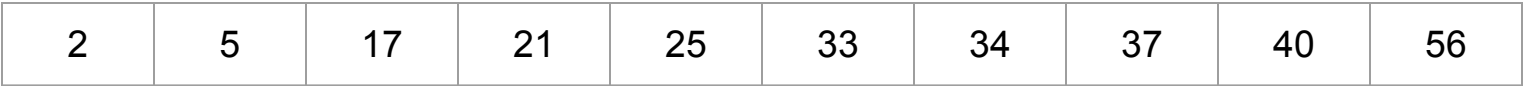

Os especialistas supuseram que os dados seguem uma distribuição normal com média 30 e desvio padrão 16. Essa suposição é válida? Considere o nível de significância de 5%.

Vamos aplicar o teste Kolmogorov-Smirnov (teste K-S), pois temos apenas 10 observações. As hipóteses a serem testadas são:

 $H_0: X \sim \mathcal{N}(30, 16^2)$  versus  $H_1: X$  segue outra distribuição

### **Solução (continuação)**

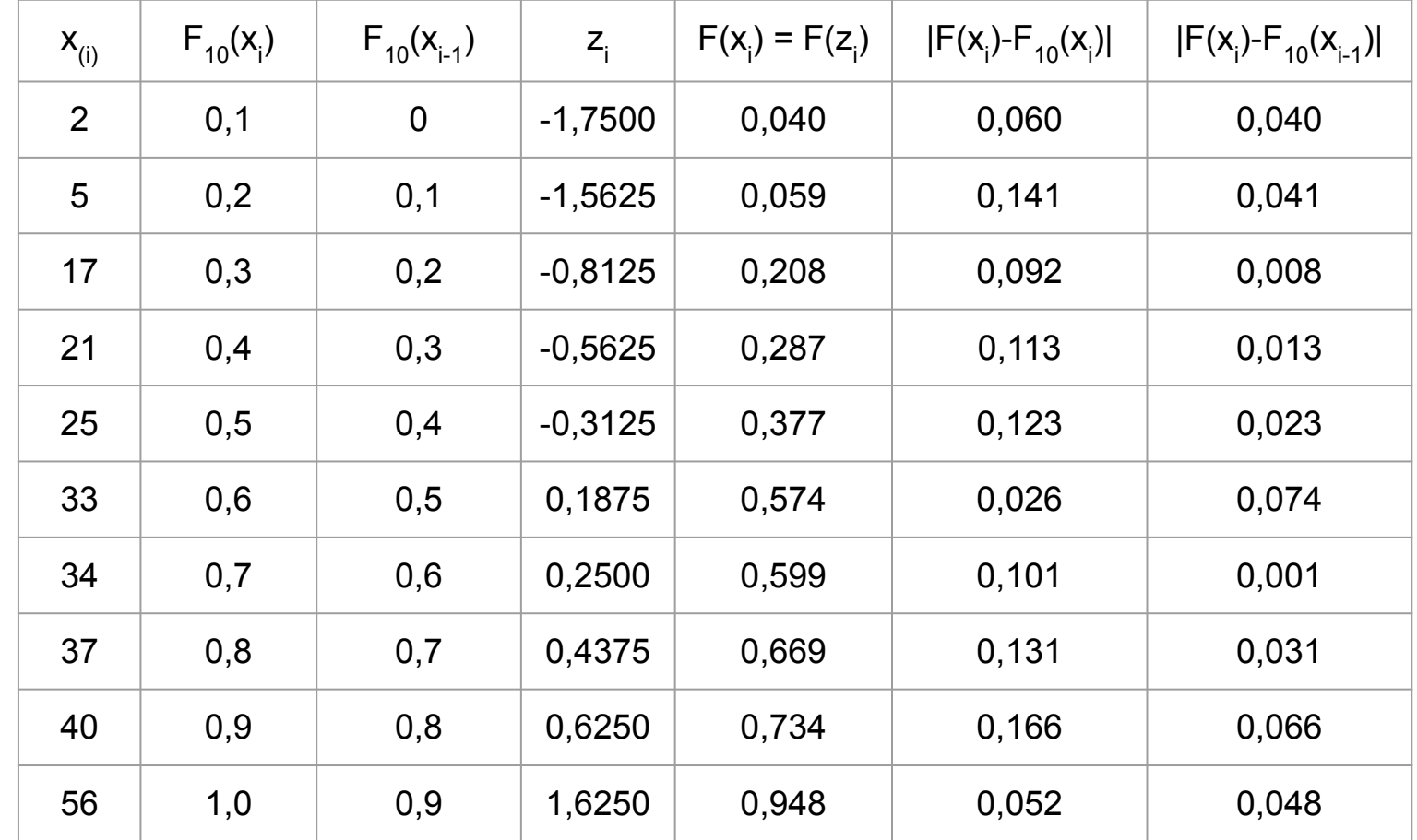

### **Solução (continuação)**

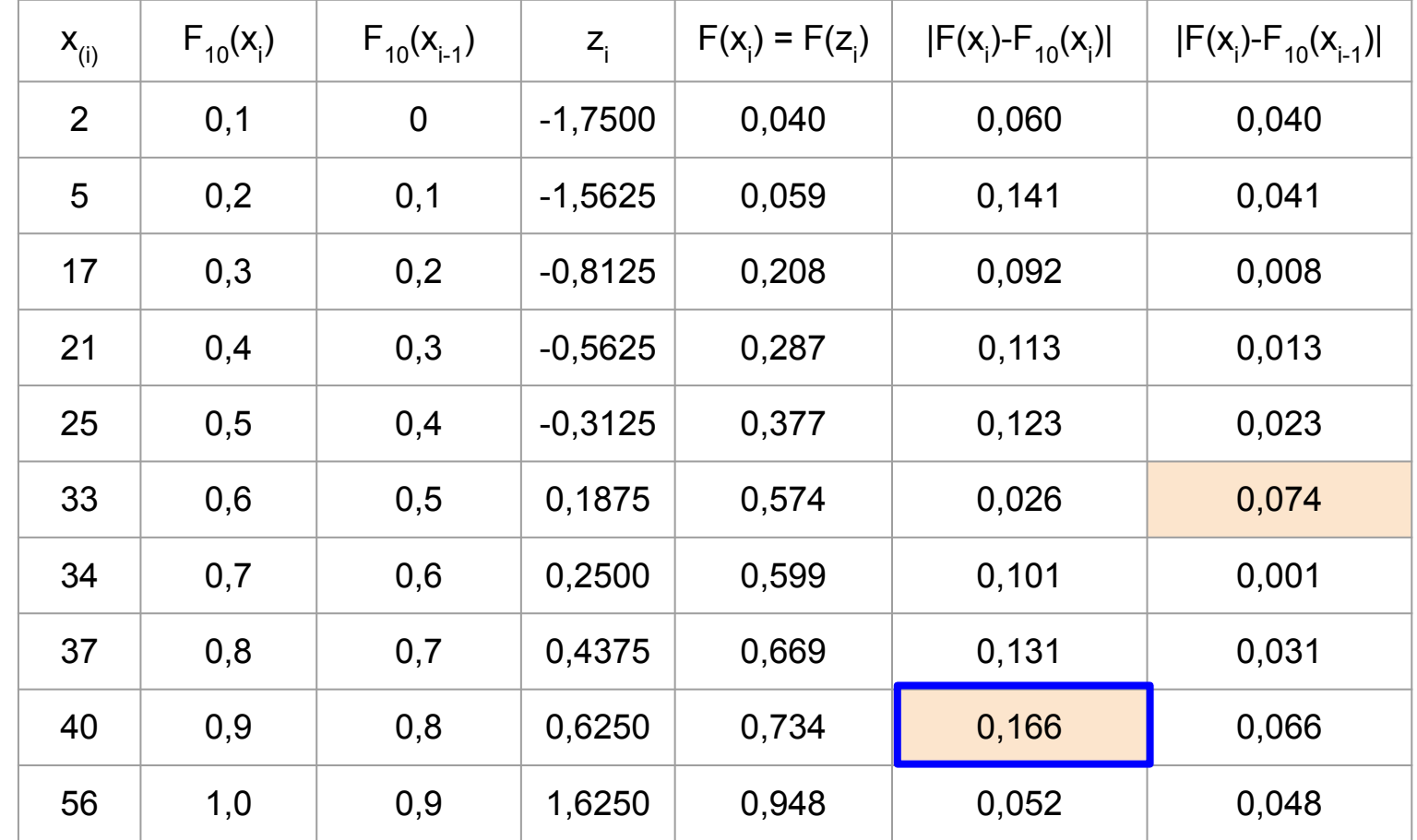

D<sub>10</sub> = 0,166 < 0,410 (valor crítico do teste K-S para n = 10 e  $\alpha$  = 0,05). Assim D<sub>10</sub> ∉ RC e, portanto, não rejeitamos H<sub>o</sub>.

```
><br>> ks.test(x, "pnorm", 30, 16)
```
One-sample Kolmogorov-Smirnov test

```
data: x
D = 0.16599, p-value = 0.9052
alternative hypothesis: two-sided
```
#### **Valores críticos do teste K-S**

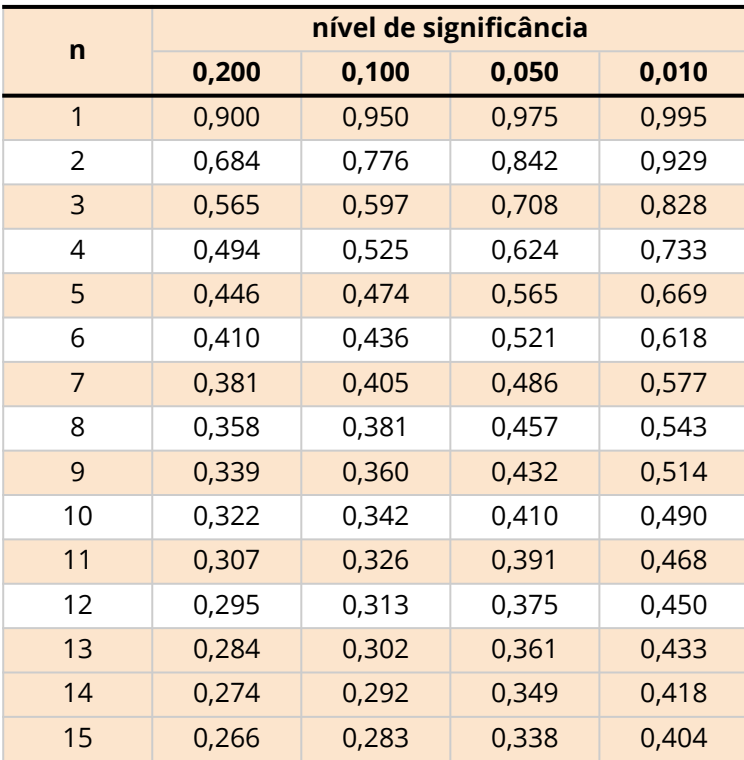

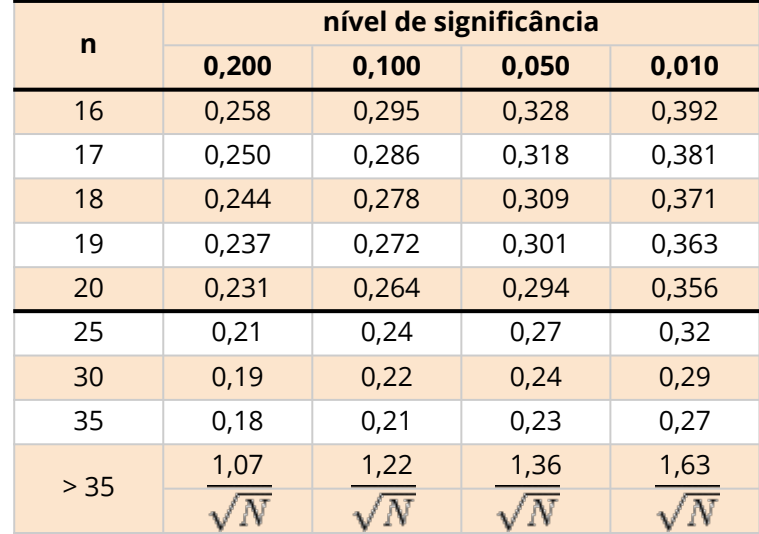